#### Software Foundations その0

cal14@fos.kuis.kyoto-u.ac.jp igarashi@kuis.kyoto-u.ac.jp

October 7, 2014

October 7, 2014  $1/23$ 

KO KAOK KEKA EKARA EL YOKO

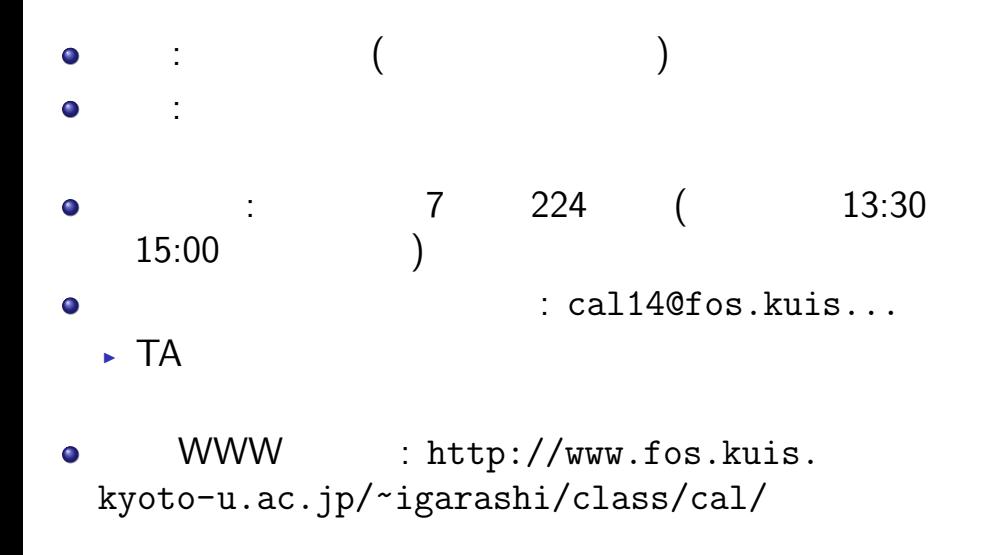

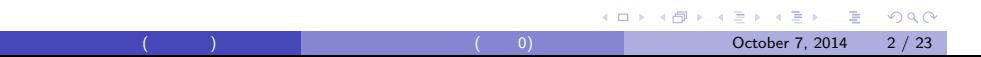

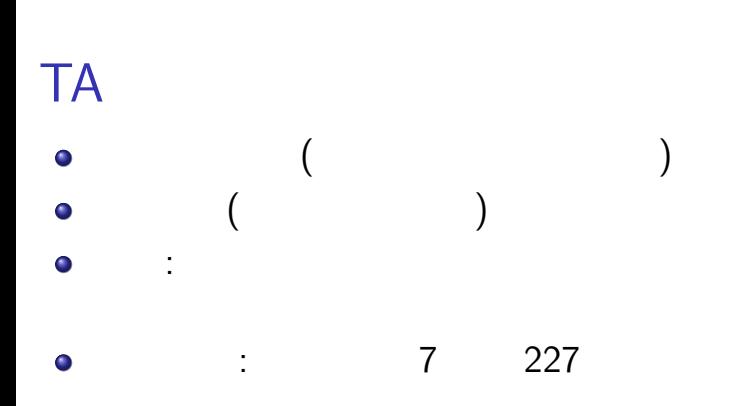

五十嵐 淳 (京都大学) 計算と論理 (その 0) October 7, 2014 3 / 23

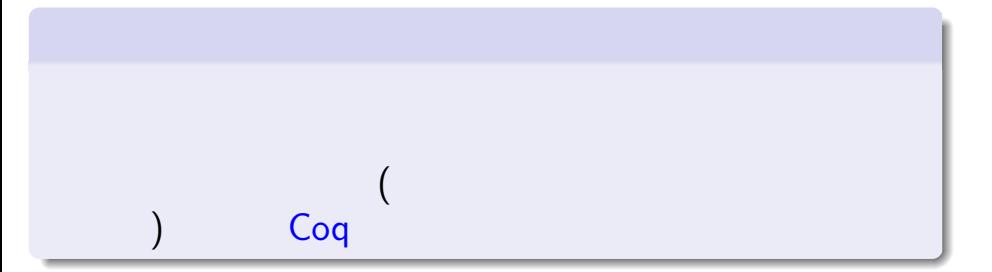

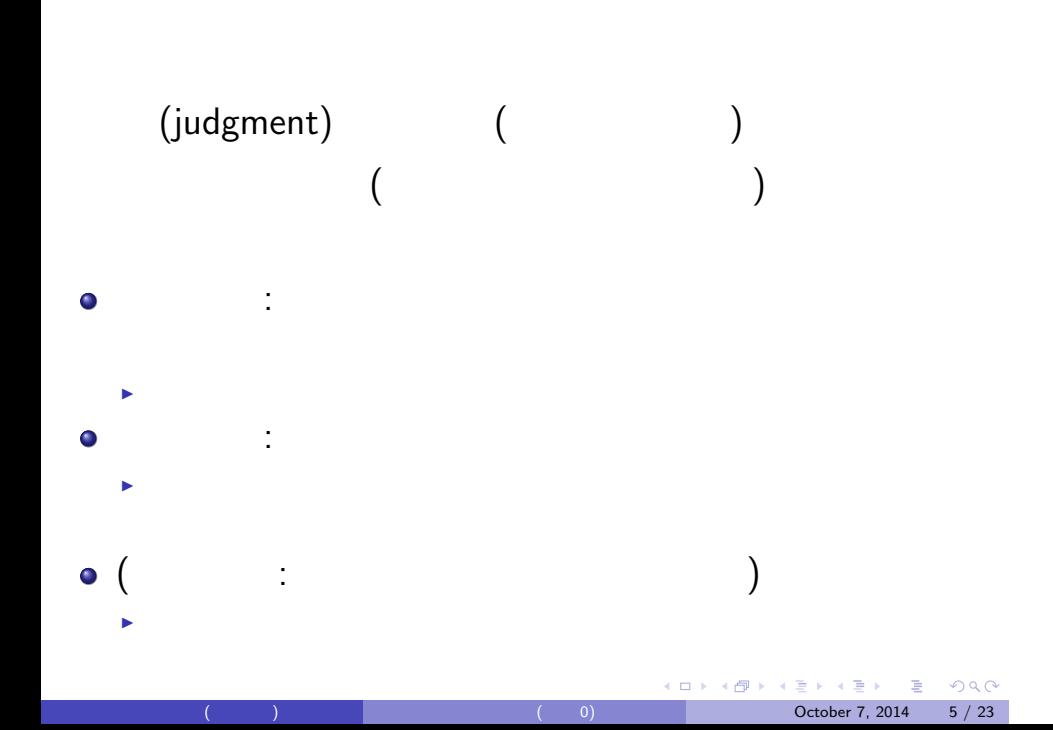

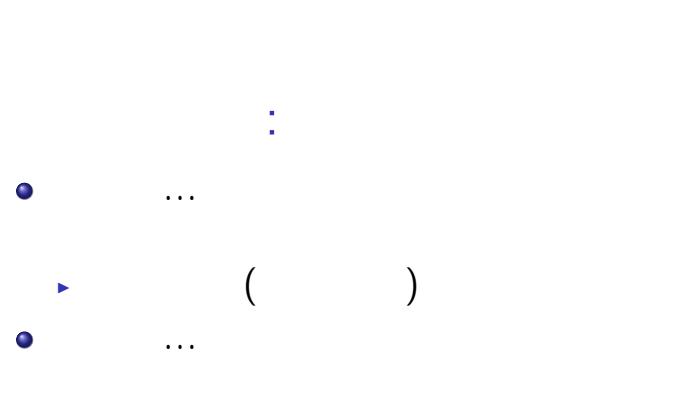

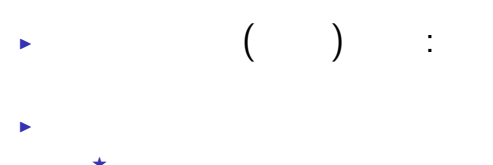

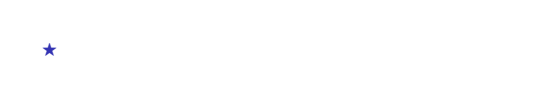

意味論…与えられた判断が「真である」とはどうい  $\blacktriangleright$  (and all  $\blacktriangleright$  and all  $\blacktriangleright$  and  $\blacktriangleright$  and  $\blacktriangleright$  証明論…与えられた命題の「証明」とは何か,「証明

五十嵐 淳 (京都大学) 計算と論理 (その 0) October 7, 2014 6 / 23

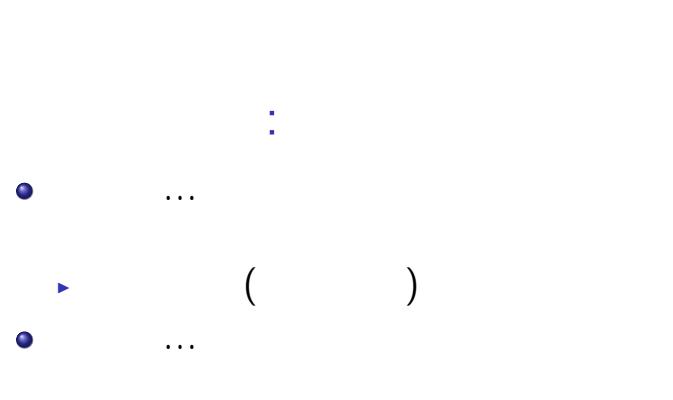

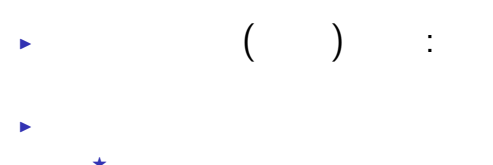

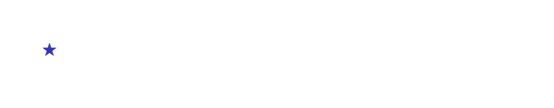

意味論…与えられた判断が「真である」とはどうい  $\blacktriangleright$  (and all  $\blacktriangleright$  and all  $\blacktriangleright$  and  $\blacktriangleright$  and  $\blacktriangleright$  証明論…与えられた命題の「証明」とは何か,「証明

五十嵐 淳 (京都大学) 計算と論理 (その 0) October 7, 2014 6 / 23

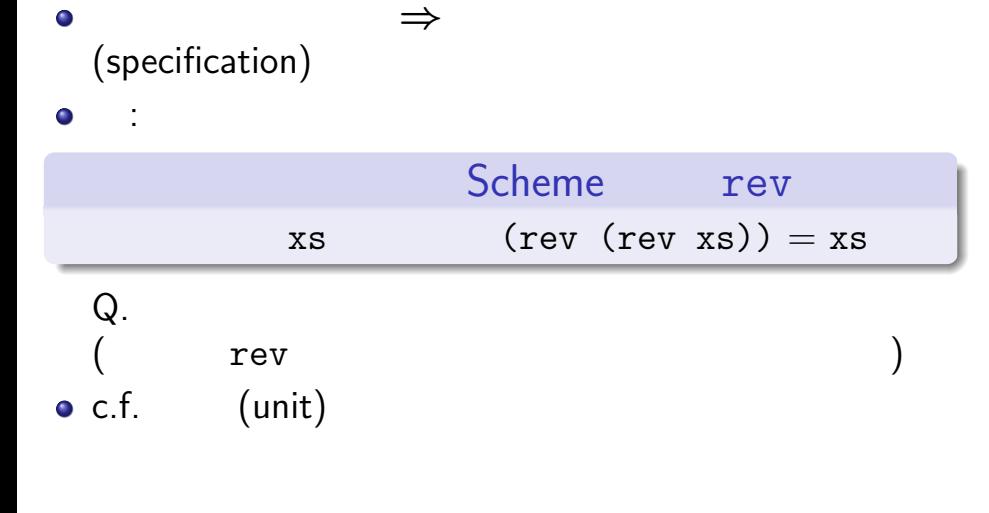

KORK KORK KERK EN DAG 그러나 October 7, 2014 7 / 23

# Coq

証明支援系: 計算機で数学をするためのソフトウェア  $\bullet$  $($ 

#### $\blacktriangleright$  Scheme

- ▶ ただし静的に型がついている
- ▶ そして文法がちょっと変わっている
- $($  )  $\bullet$
- Ō
- $\bullet$
- $($

### KOK KØK KEK KEK I E 1990

 $(0)$  October 7, 2014 8 / 23

#### Coq

#### **INRIA**  $\bullet$

• 2013 • ACM SIGPLAN Programming Languages<br>Software Award • ACM Software System Award ACM Software System Award

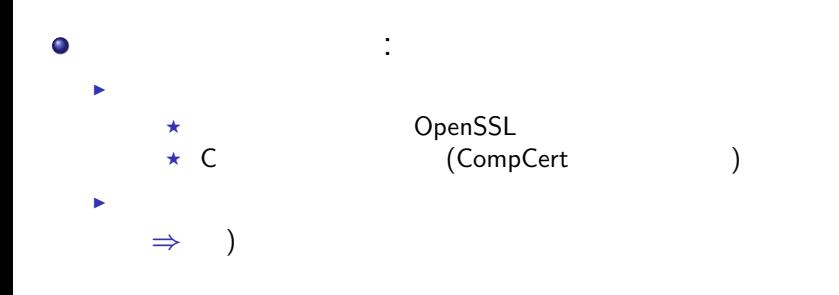

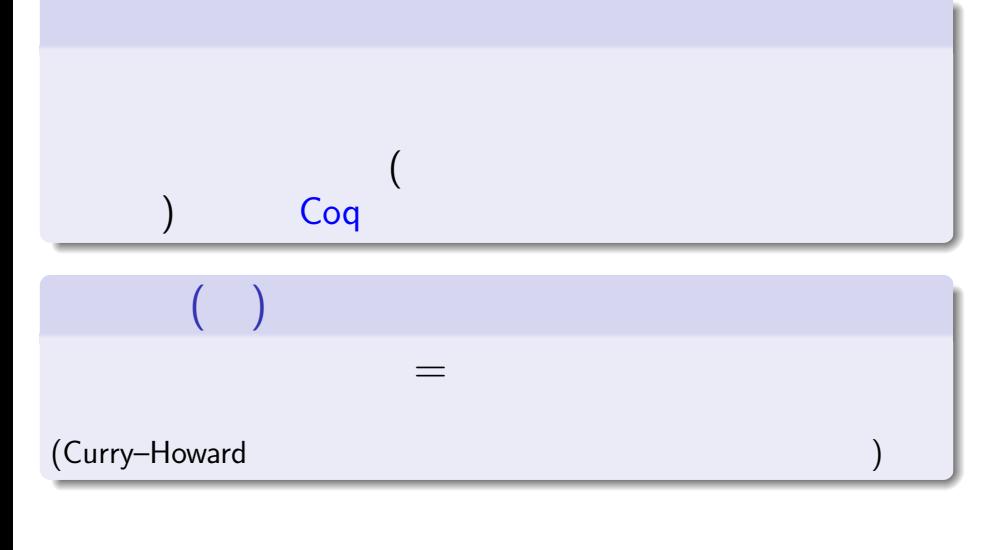

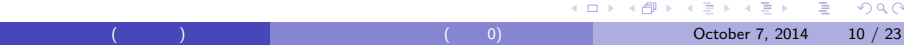

Benjamin C. Pierce, et al. Software Foundations. http://www.cis.upenn.edu/~bcpierce/sf/

- 注意: オンライン・テキストで予告なく内容が変わ  $\bullet$
- 2014 10  $\bullet$ 
	- ▶ WWW
	- : cal2014
	- : cookadoodledoo

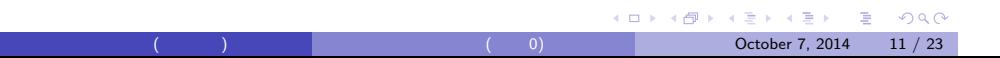

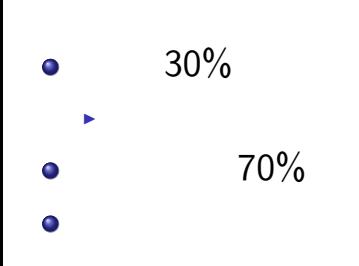

# $\blacktriangleright$  (  $\blacktriangleright$  )

五十嵐 淳 (京都大学) 計算と論理 (その 0) October 7, 2014 12 / 23

### $10/14$   $10:30$

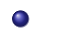

Preface, Basics.v

- o Coq
- **Preface, Basics**

 $\begin{picture}(180,10) \put(0,0){\vector(1,0){10}} \put(10,0){\vector(1,0){10}} \put(10,0){\vector(1,0){10}} \put(10,0){\vector(1,0){10}} \put(10,0){\vector(1,0){10}} \put(10,0){\vector(1,0){10}} \put(10,0){\vector(1,0){10}} \put(10,0){\vector(1,0){10}} \put(10,0){\vector(1,0){10}} \put(10,0){\vector(1,0){10}} \put(10,0){\vector(1,0){10}} \put(10,0){\vector($ 

五十嵐 淳 (京都大学) 計算と論理 (その 0) October 7, 2014 13 / 23

#### Coq

**1** Coq 8.4pl4

2 Emacs proofgeneral

▶ Emacs  $\bullet$  Emacs elisp

▶ Gtk Coq

3 CoqIDE

**KO K K G K K 통 K K 통 K X K K K K K K K K K** October 7, 2014 14 / 23

### Coq (Ubuntu )

opam (OCaml インスストラングストランクストラングストラングストラングストランダー) しゅうしょう

Coq 8.4pl4 ( CoqIDE) ▶ opam install coq ▶ opam install coqide  $\star$  (  $4.01$  ) • (Ubuntu ) proofgeneral  $\blacktriangleright$  ~/.emacs () (setq coq-prog-name "~/.opam/4.01.0/bin/coqtop")  $(4.01.0)$ ▶ 기자 (emacs ) proofgeneral October 7, 2014 15 / 23

## Coq (MacOS X)

- Coq 8.4pl4 ( CoqIDE)
	- ▶ http://coq.inria.fr/download coqide-8.4pl4.dmg
	- $\triangleright$  CoqIDE
- Emacs proofgeneral
	- $\bullet$   $|:-\rangle$

### Coq (Windows)

- Coq 8.4pl4 ( CoqIDE)
	- ▶ http://coq.inria.fr/download  $coq-installer-8.4p14.exe$
	- ▶ CoqIDE
- $\bullet$  Emacs, proofgeneral
	- $\begin{array}{ccc} \star & \cdot & \cdot & \cdot \\ \end{array}$

#### Coq (

Coq, proofgeneral

o Linux

**PGHOME**  $\bullet$ /usr/share/emacs/site-lisp/ProofGeneral

定する: → ( ) bash : ~/.bashrc export PGHOME=/usr/share/emacs/site-lisp/ProofGeneral

 $\blacktriangleright$  (source  $\sim$ /.bashrc  $\qquad \qquad$ 

KO K KØ K K E K K E K V R K K K K K K K K K

 $18 / 23$ 

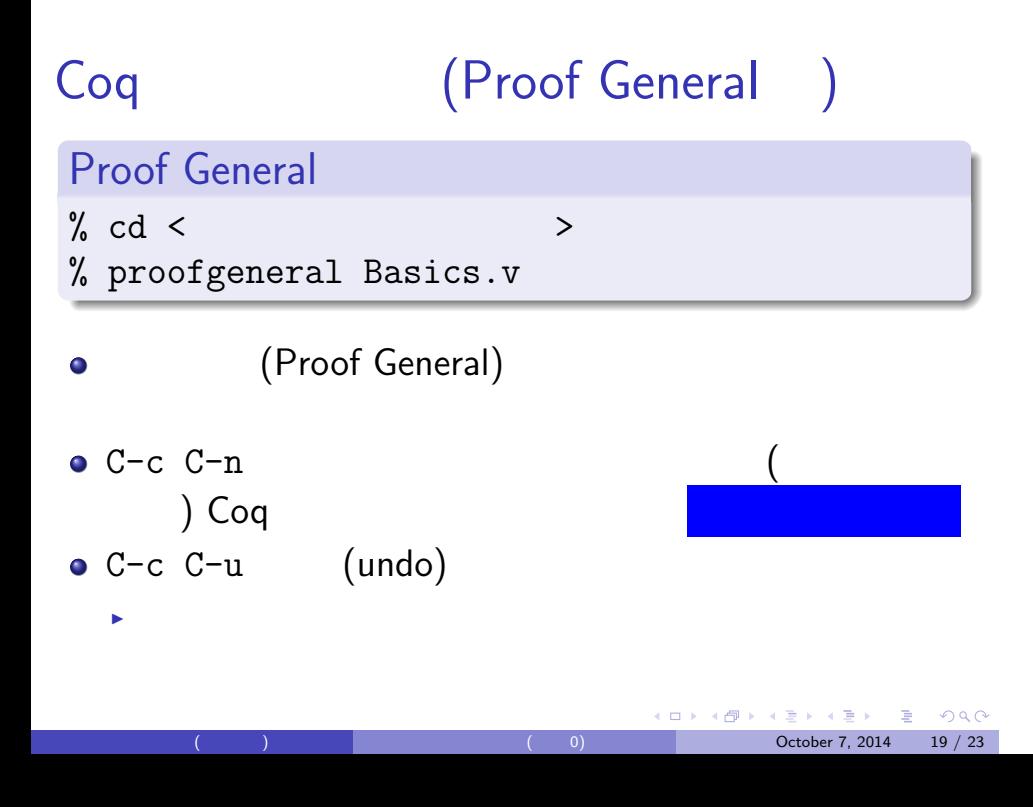

五十嵐 淳 (京都大学) 計算と論理 (その 0) October 7, 2014 20 / 23

 $\odot$ 

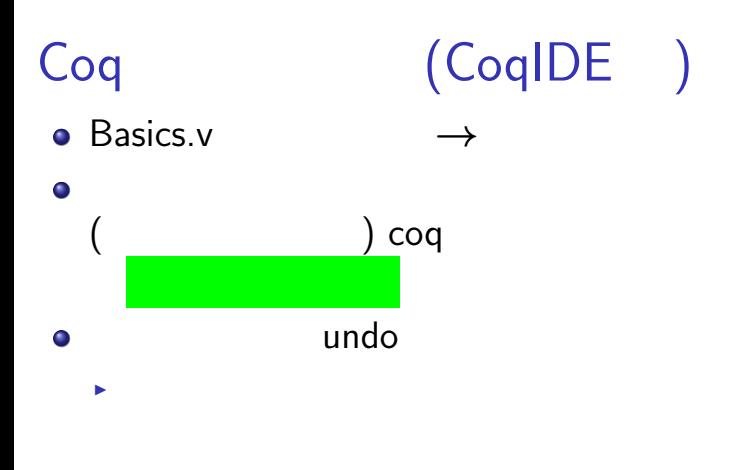

#### URL 2ip  $\bullet$

- $\bullet$
- $sf$   $sf$   $\sim$ 
	-
	- $\overline{\phantom{a}}$  index.html<br>  $\overline{\phantom{a}}$   $\overline{\phantom{a}}$   $\overline{\$  $\rightarrow$   $*$ .v

### PC  $\bullet$

- $\bullet$  $\bullet$
- -
	-
- - $\blacktriangleright$
- 
- - -
- -
- - -
- 五十嵐 淳 (京都大学) 計算と論理 (その 0) October 7, 2014 23 / 23
- 
- -
- -
- 
- 
- 
- 
- 
- 
- 
- 
- 
- 
- 
- 
-